#### Programming Paradigms Literate Programming

 $\circ$ 

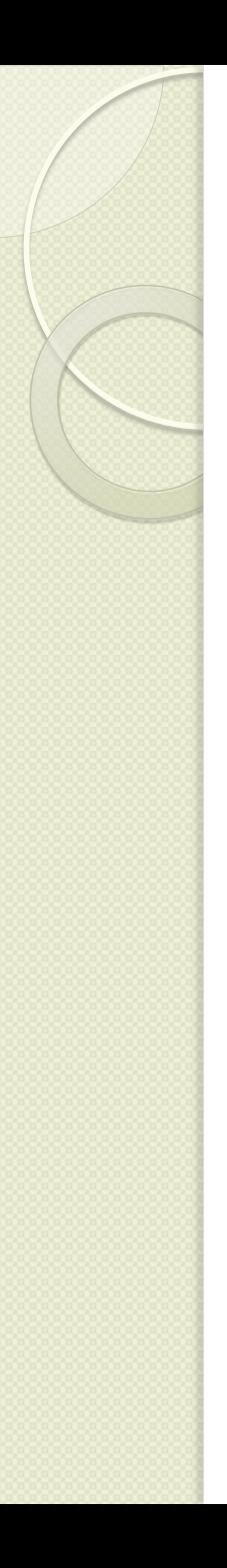

#### Introduction

- What is Literate Programming?
- WEB, Weave and Tangle
- Coding Example
- Evolution of WEB
- Modern Uses
- Influences
- **Further Reading**
- Questions

## What is literate programming?

- Conceived in 1980 by Donald Knuth.
- Knuth developed TeX .
- Developed as a result of:
	- Structured programming movement.
	- Programs as literature.
	- Proper documentation problems.
	- No language existed that is capable of both proper documentation and fast execution times.

# What is literate programming?

- Literate programming is the concept of writing programs as prose.
- A single document can generate both Proper and meaningful documentation and a Quickly executable code.
- Code is written to be logical to reader not computer.
- Knuth developed WEB to be able to do this.

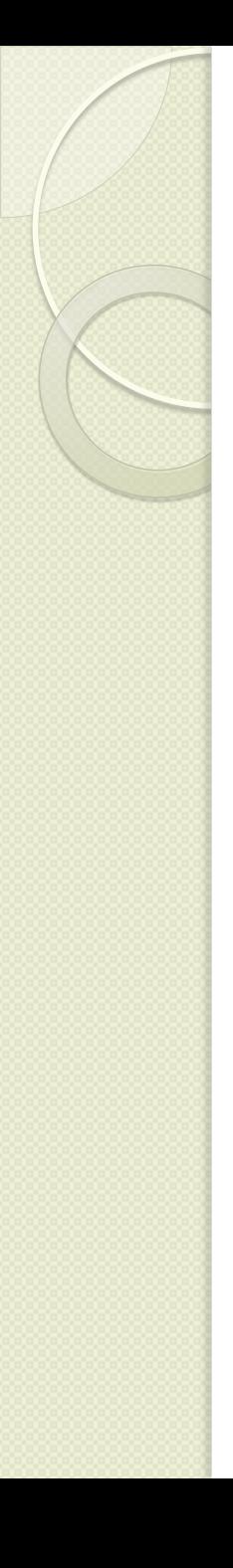

#### WEB, Weave and Tangl**e**

- Web was developed in 1981.
- Uses TEX as a documentation language and Pascal as a Programming language.
- Uses macros to link the two languages.
- Once a .web program is written two commands are used on it:
	- Weave To generate Documentation.
	- Tangle To generate Compiler Code.

## WEB, Weave and Tangle

- The weave command interprets the web code in such a way to remove most code and produce formatted documentation.
- The Tangle command removes all comments from the program and reduces it to only compiler code with section numbers for comments.

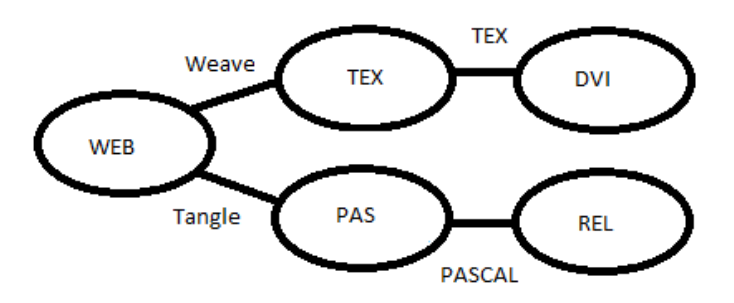

## Coding Example

- @ To run the program with, say, a {\mc UNIX} shell, just type `\.{advent}'
- and follow instructions. (Many {\mc UNIX} systems come with an
- almost identical program called `\.{adventure}' already built in;
- you might want to try it too, for comparison.)

#### $@p$

- #include <stdio.h> /\* basic input/output routines: |fgets|, |printf| \*/
- #include <ctype.h> /\* |isspace| and |tolower| routines \*/
- #include <string.h> /\* |strncmp| and |strcpy| to compare and copy strings \*/
- #include <time.h> /\* current |timel, used as random number seed  $*/$
- #include <stdlib.h> /\* |exit| \*/
- @<Macros for subroutine prototypes@>@;
- @#
- typedef enum{@!false,@!true}boolean;
- @<Type definitions@>@;
- @<Global variables@>@;
- @<Subroutines@>@;
- @#
- main()
- $\bullet$  {
- register int j,k;
- register char \*p;
- @<Additional local registers@>;
- @<Initialize all tables@>;
- @<Simulate an adventure, going to |quit| when finished@>;
- $@$ <Deal with death and resurrection@>;
- quit: @<Print the score and say adieu@>;
- exit(0);
- }
- @ used as a escape character for special commands for the weave commands.
- @ used in conjunction with  $\langle$ ,>,!, $\land$ ,P,I, etc. format the TEX document with appropriate style, font and size when weave is used on the document
- @ also used by Tangle to know what text to exclude and which sections to compile. Also allows the proper section comments to be added to the Pascal code.

### Coding Example

2. To run the program with, say, a UNIX shell, just type 'advent' and follow instructions. (Many UNIX systems come with an almost identical program called 'adventure' already built in; you might want to try

it too, for comparison.)

#include <stdio.h> *=¤ basic input/output routines: fgets , printf ¤=*

#include <ctype.h> *=¤ isspace and tolower routines ¤=*

#include <string.h> *=¤ strncmp and strcpy to compare and copy strings ¤=*

#include <time.h> *=¤ current time , used as random number seed ¤=*

#include <stdlib.h> *=¤ exit ¤=*

*< Macros for subroutine prototypes 3 >*

typedef enum *{* 

*False ; true*

*} boolean;*

*<Type definitions 5 >*

*< Global variables 7 >*

*< Subroutines 6 >*

*main( )*

*{*

register int *j; k;*

register char *¤p;*

*< Additional local registers 22 >;*

*< Initialize all tables 200 >;*

*< Simulate an adventure, going to quit when finished 75 >;*

*< Deal with death and resurrection 188 >;*

*quit : > Print the score and say adieu 198 >;*

*exit (0);*

- Sample of woven .web file.
- All text is now formatted properly with appropriate font and style.
- Macros now have references to other relevant sections of code.
- At the end of the woven file is an index that keeps of the references between macros and sections of code.
- This style allow program flow to be easily followed and well documented at the same time.

*}*

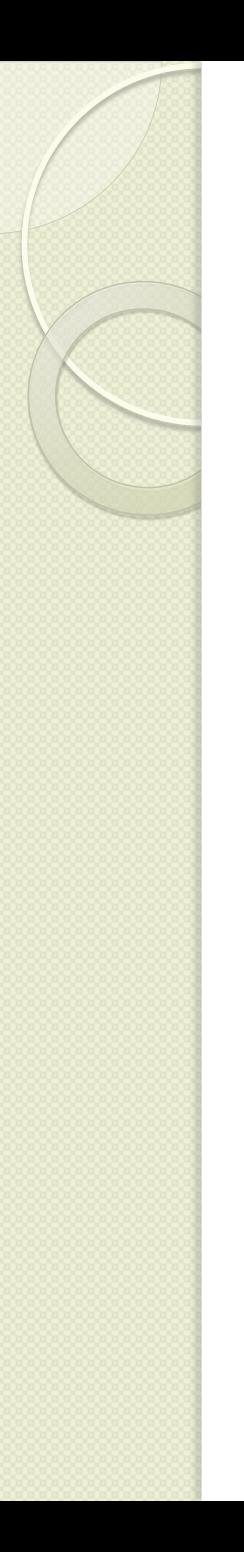

## Coding Example

- #include <stdio.h>
- $\bullet$  #include <ctype.h>
- #include <string.h>
- $\bullet$  #include <time.h>
- $\bullet$  #include <stdlib.h>
- typedef enum{@!false,@!true}boolean;
- $\bullet$  main()
- $\bullet$  {
- int j,k;
- $\bullet$  char  $*_{p;}$
- InitializeTable();
- Adventure();
- PrintResult(); Return 0;
- $\bullet$  }
- Sample of tangled .web code.
- All comments are remove from the document.
- Macros are now replaced with function calls.
- Many variables and function have been move to be logical to the compiler.

## Evolution of WEB

- Web83 was the first expansion on the web language, which increased scalability
- Pascal is a poor compiler language.
- Pascal was replaced by c as well as integrated into other Programs such as Matlab and Maple.
- Produced cWeb, MatWeb, MapleWeb, etc. in the late 80's and early 90's.

### Modern Uses

- None
- Use of true literate programming has gone extinct.
- The most recent articles on the subject where in late 90's and early 2000.
- Knuth has continued some work in the subject since however it was only for educational purposes.

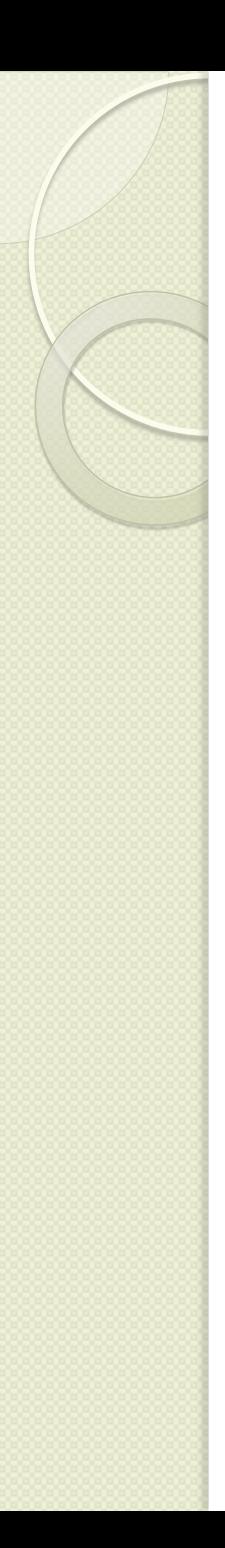

#### **Influences**

- While literate programming went extinct certain concepts remain.
- Literate programming solution to program flow influenced smart IDEs.
- As well systems for in program documentation such as Java doc where inspired by literate programming.
- Eclipse with java Doc is the modern successor of WEB.

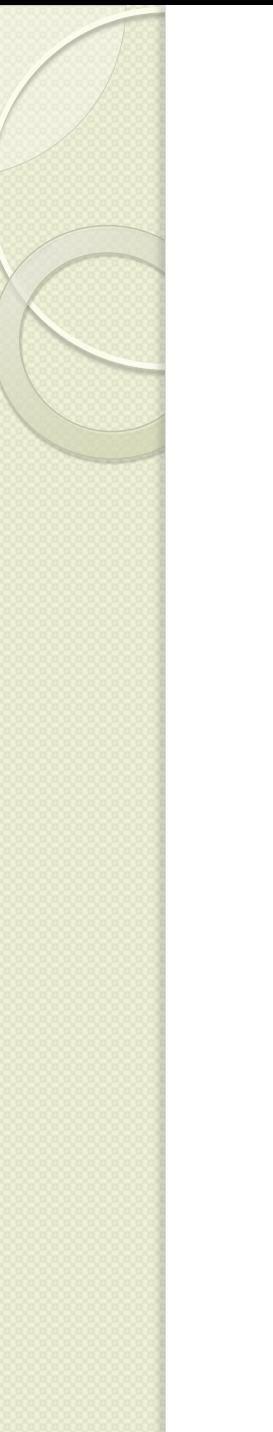

## Further Reading

- [Knuth, Donald E.](http://en.wikipedia.org/wiki/Donald_Knuth) (1992). *Literate Programming*. , California: [Stanford](http://en.wikipedia.org/wiki/Stanford_University)  [University](http://en.wikipedia.org/wiki/Stanford_University) Center for the Study of Language and Information
- http://www.literateprogramming.com/
- http://www.faqs.org/faqs/literate-programming-faq/index.html

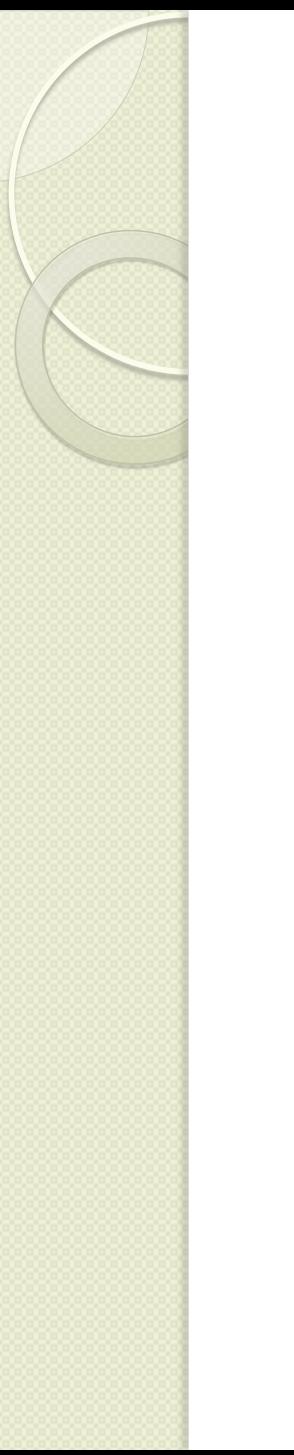

#### **Questions**

• Questions?